# $<< 21$  Linux C  $>>$

, tushu007.com

- $<< 21$  Linux C  $>>$
- 13 ISBN 9787121171512
- 10 ISBN 7121171511

出版时间:2012-7

页数:417

字数:672000

extended by PDF and the PDF

http://www.tushu007.com

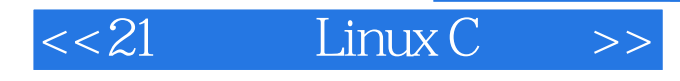

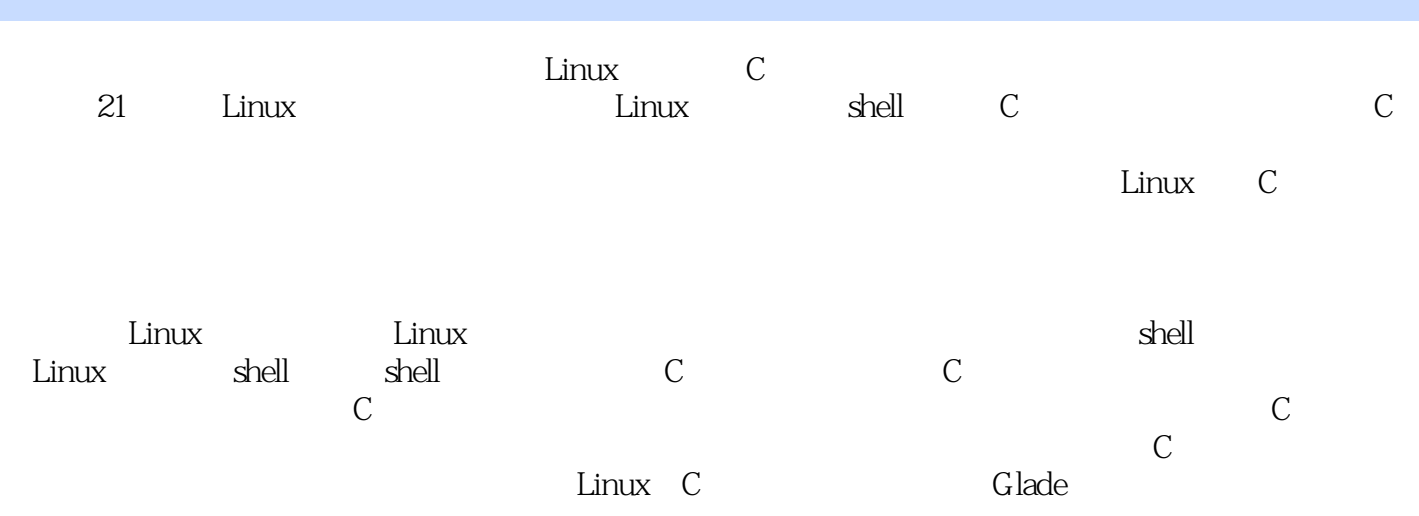

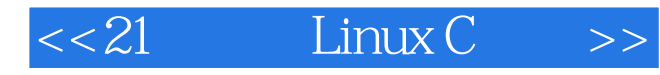

Linux 1 Linux 64  $1.1$  Linux 1.1.1 Red Hat Linux 1.1.2 Debian Linux  $1.2$  Linux  $1.2.1$  Linux 1.2.2 Windows Linux 1.2.3 Red Hat Linux 9.0 1.2.4 GRUB Windows Linux 1.3 VMware Linux 1.3.1 VMware  $1.32$ 1.33 VMware 1.34 VMware Linux  $1.4$  C  $1.4.1$  Linux C  $1.42$  $1.5$  $\frac{1.6}{2}$  $2$  39  $21$  vim  $21.1$  vim  $21.2$  vim  $21.3$  vim  $2.1.4$  $2.1.5$  $21.6$  $21.7$  $21.8$  $21.9$  $2.1.10$  $21.11$  $2.1.12$  $21.13$  $21.14$  Shell  $22$  vim  $221$ 222 2.3 gvim  $23\bar{1}$ 232 2.4 gedit  $24.1$  gedit  $24.2$  gedit

# $<< 21$  Linux C  $>>$

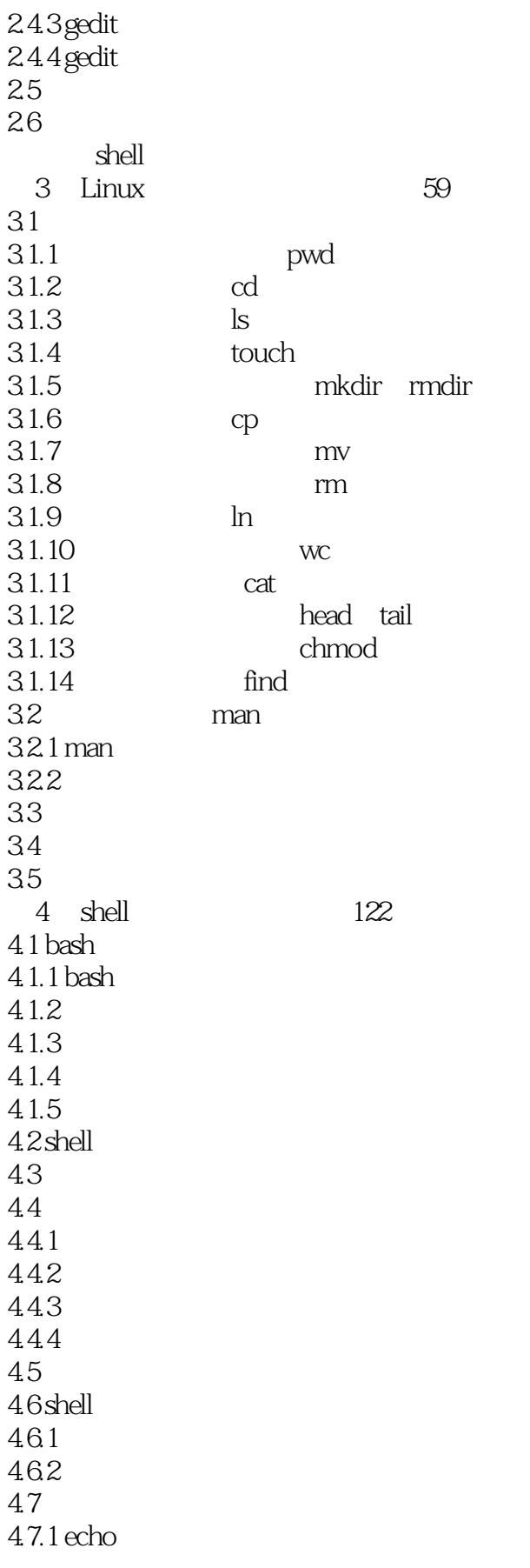

# $<< 21$  Linux C  $>>$

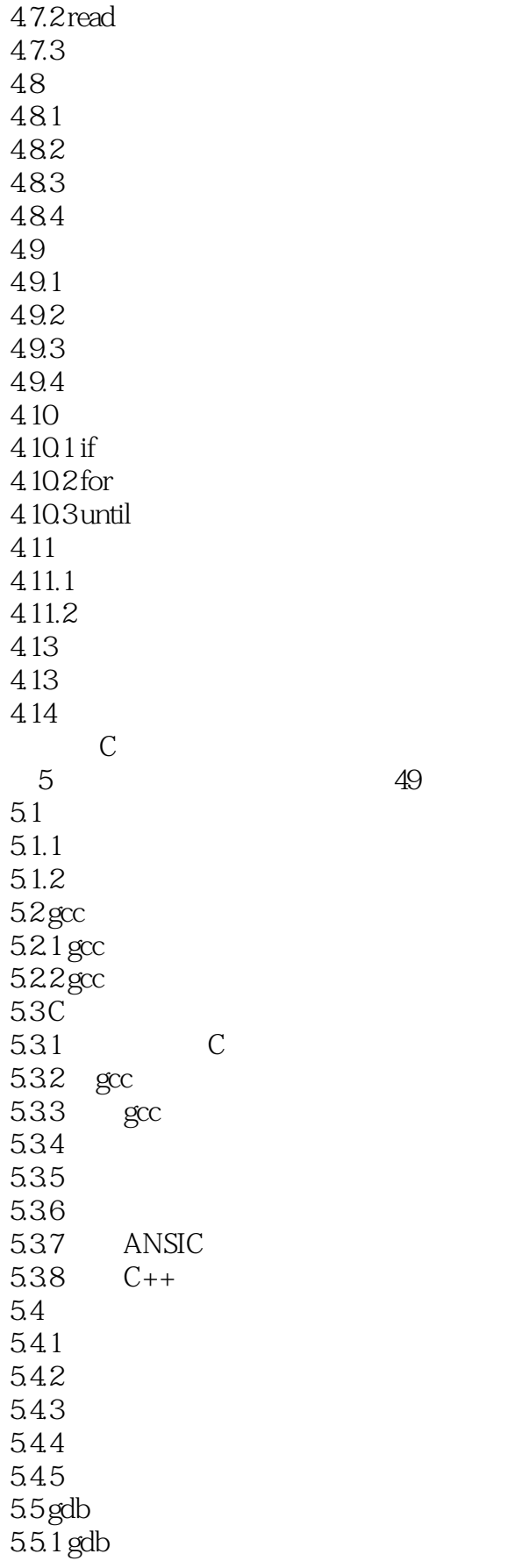

 $<< 21$  Linux C  $>>$ 

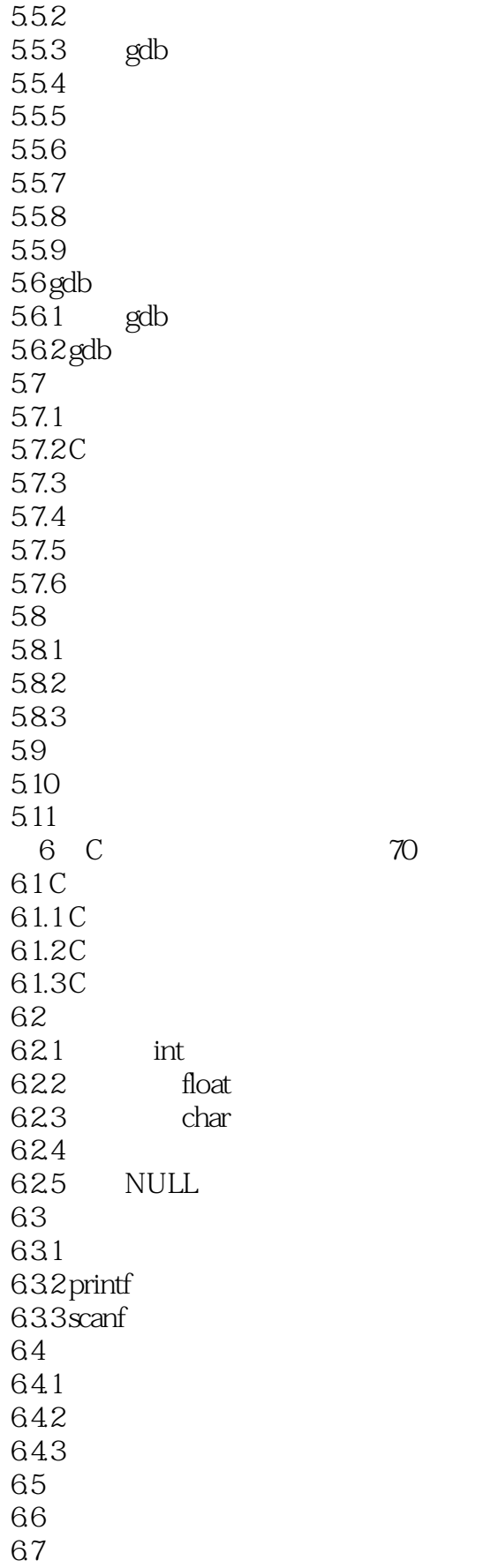

### $\vert < 21$  Linux C  $\vert >> \vert$

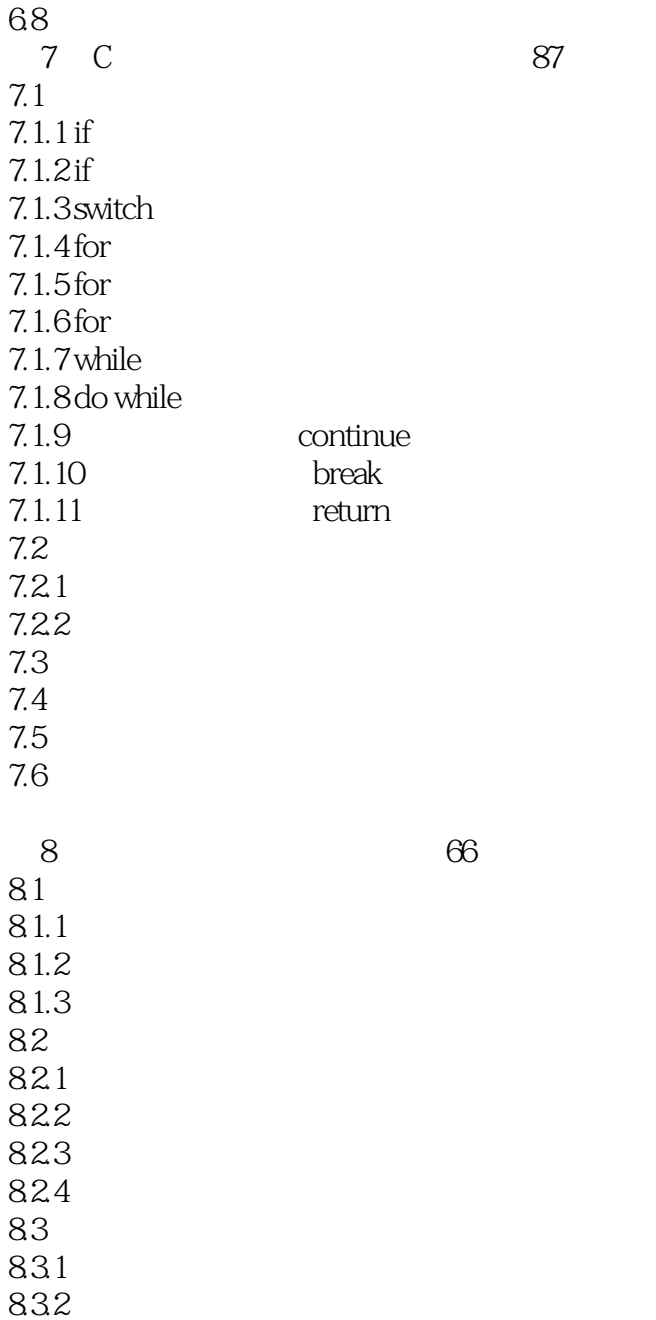

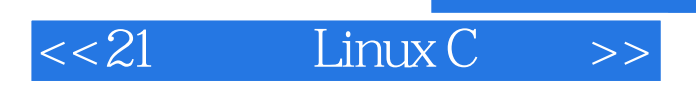

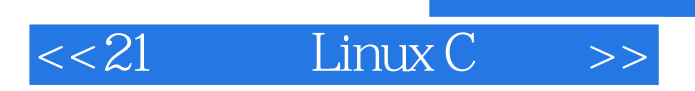

本站所提供下载的PDF图书仅提供预览和简介,请支持正版图书。

更多资源请访问:http://www.tushu007.com

, tushu007.com